## OPSWAT.

# MetaDefender<sup>®</sup> Vault

#### Storage you can trust

Transferring files into and out of any environment exposes systems to breach and infection.

Portable media are often used to conduct these transfers, bypassing security protocols.

MetaDefender Vault is a secure file storage and retrieval solution that protects critical files.

### Secure. Approve. Access.

The moment files enter MetaDefender Vault, they are scanned for malware and vulnerabilities. Files are evaluated continuously, as virus definitions are updated. Suspicious files can be sanitized. Sensitive files can be redacted.

Rules can be created to block access to files for a pre-set containment period—to prevent latent outbreaks and zeroday attacks. Job function and approval sequences confirm who must authorize inbound and outbound files and who can access them.

MetaDefender Vault lets you trust the data that travels into, across, and out of your environment.

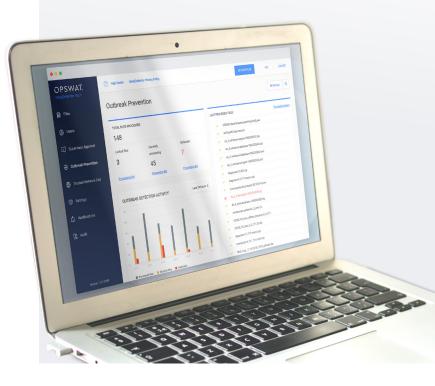

#### Benefits

Sanitize Suspicious Files Disarm unknown content and output clean, usable files

File-based Vulnerability Assessment Finds exploits before they reach your environment

Industry-leading Multiscanning Integrated multiscanning of 30+ engines

Sensitive Data Block Detect, redact, or block sensitive data

Language Localization Global deployment, consistent experience

Policy Enforcement Meet requirements for media-less environments

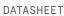

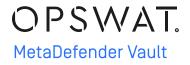

#### Features

**Outbreak prevention** through continuous scanning and optional time-specific quarantine

Supervisor approval & secure data workflow processes

All stored files are encrypted with Advanced Encryption Standard (AES)

Direct integration with **Microsoft Active Directory** to speed user adoption

Storage and retrieval behaviors are logged and **fully auditable** 

Integrates with **MetaDefender Kiosk** for portable media support and **MetaDefender Email** to sanitize attachments

End users can access Vault via an **internet browser**, removing the need for local software installation.

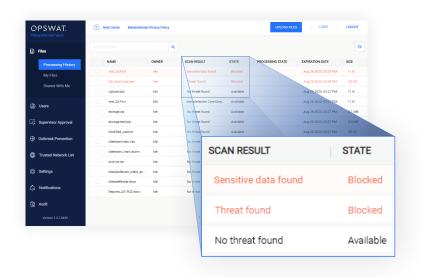

#### MetaDefender Vault secures data flow, with flexible deployment options

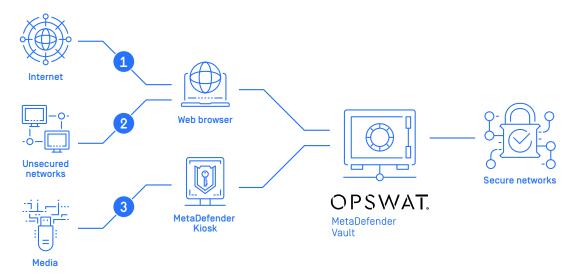

- Navigate to MetaDefender Vault's web portal interface, and upload a file. Then access files safely via secure networks internally.
- Transfer files in between low security and high security systems, using MetaDefender Vault as a secure hub.
- Plug portable media into MetaDefender Kiosk, and access files through MetaDefender Vault. This process can also be reversed, to extract files.

OPSWAT. Trust no file. Trust no device.